#### Virtual Institute - High Productivity Supercomputing

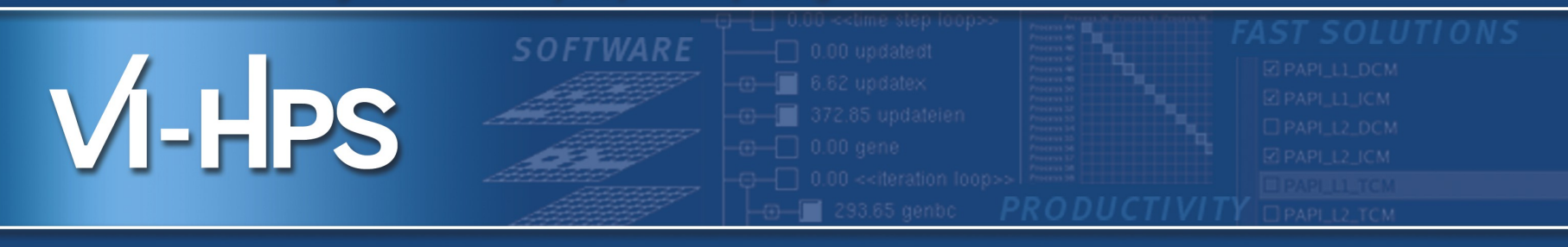

# scalasca **D**

### **Scalable performance analysis of large-scale parallel applications**

Brian Wylie & Markus Geimer Jülich Supercomputing Centre scalasca@fz-juelich.de April 2012

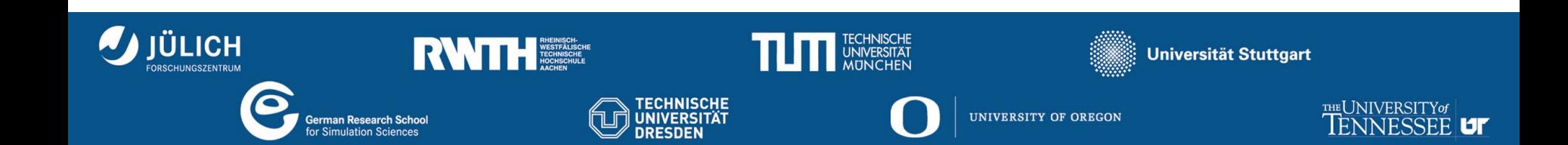

- Profile analysis
	- Summary of aggregated metrics
		- ► per function/callpath and/or per process/thread
	- Most tools (can) generate and/or present such profiles
		- ► but they do so in *very* different ways, often from event traces!
	- e.g., gprof, mpiP, ompP, *Scalasca*, TAU, Vampir, ...
- Time-line analysis
	- Visual representation of the space/time sequence of events
	- Requires an execution trace
	- e.g., Vampir, Paraver, JumpShot, Intel TAC, Sun Studio, ...
- Pattern analysis
	- Search for event sequences characteristic of inefficiencies
	- Can be done manually, e.g., via visual time-line analysis
	- or automatically, e.g., KOJAK, *Scalasca*, Periscope, ...

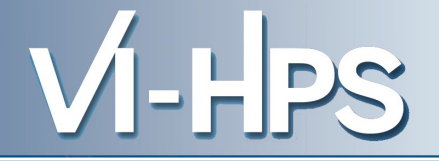

- **Idea** 
	- Automatic search for patterns of inefficient behaviour
	- Classification of behaviour & quantification of significance

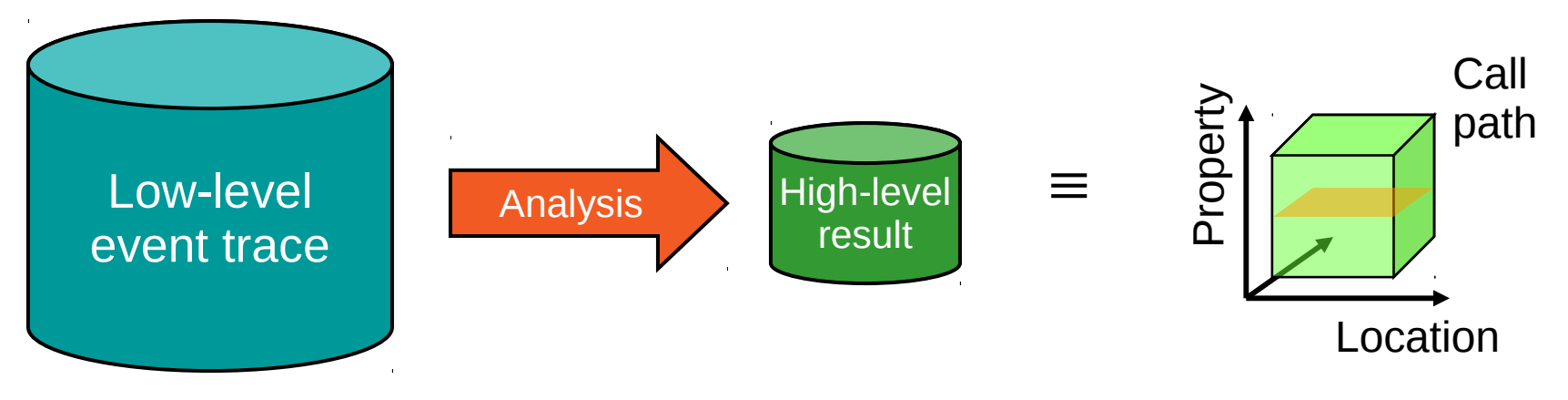

- Guaranteed to cover the entire event trace
- Quicker than manual/visual trace analysis
- Parallel replay analysis exploits memory & processors to deliver scalability

**LEDS** 

- Overview
	- Helmholtz Initiative & Networking Fund project started in 2006
	- Headed by Bernd Mohr (JSC) & Felix Wolf (GRS)
	- Follow-up to pioneering KOJAK project (started 1998)
		- ► Automatic pattern-based trace analysis
- Objective
	- Development of a **scalable** performance analysis toolset
	- Specifically targeting **large-scale** parallel applications
		- ► such as those running on BlueGene/Q or Cray XT/XE/XK with 10,000s to 100,000s of processes
- Latest release February 2012: Scalasca v1.4.1
	- Download from [www.scalasca.org](http://www.scalasca.org/)
	- Available on POINT/VI-HPS Parallel Productivity Tools DVD

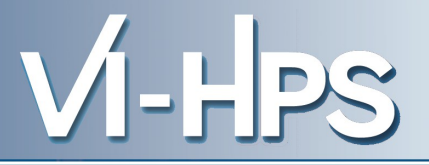

- Open source, New BSD license
- Portable
	- Cray XT, IBM BlueGene, IBM SP & blade clusters, NEC SX, SGI Altix, SiCortex, Solaris & Linux clusters, ...
- Supports parallel programming paradigms & languages
	- MPI, OpenMP & hybrid OpenMP+MPI
	- Fortran, C, C++
- Integrated instrumentation, measurement & analysis toolset
	- Automatic and/or manual customizable instrumentation
	- Runtime summarization (aka profiling)
	- Automatic event trace analysis
	- Analysis report exploration & manipulation

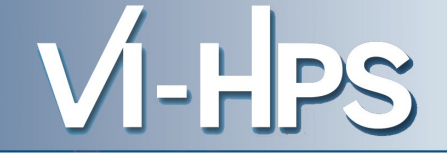

- MPI 2.2 apart from dynamic process creation
	- C++ interface deprecated with MPI 2.2
- OpenMP 2.5 apart from nested thread teams
	- partial support for dynamically-sized/conditional thread teams\*
	- no support for OpenMP used in macros or included files
- Hybrid OpenMP+MPI
	- partial support for non-uniform thread teams\*
	- no support for MPI\_THREAD\_MULTIPLE
	- no trace analysis support for MPI\_THREAD\_SERIALIZED (only MPI\_THREAD\_FUNNELED)
- \* Summary & trace measurements are possible, and traces may be analyzed with Vampir or other trace visualizers
	- automatic trace analysis currently not supported

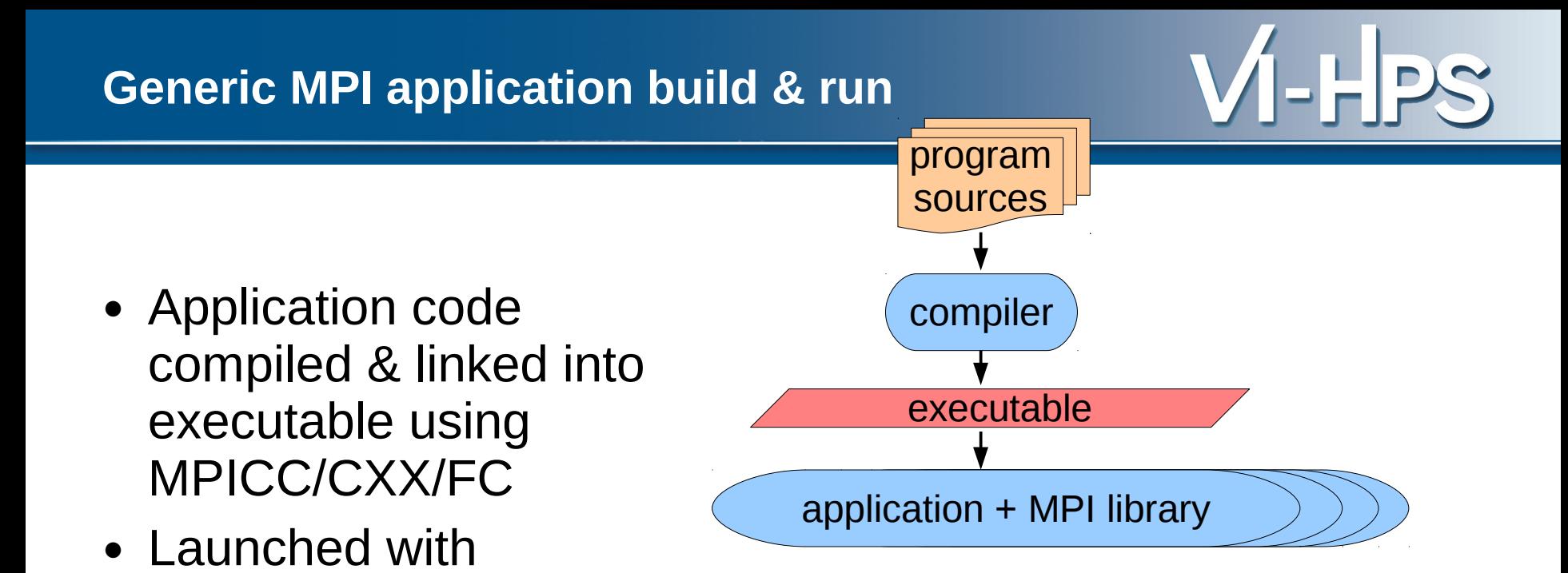

MPIEXEC

• Application processes

interact via MPI library

#### **Application instrumentation**

- Automatic/manual code instrumenter
- Program sources processed to add instrumentation and measurement library into application executable
- Exploits MPI standard profiling interface (PMPI) to acquire MPI events

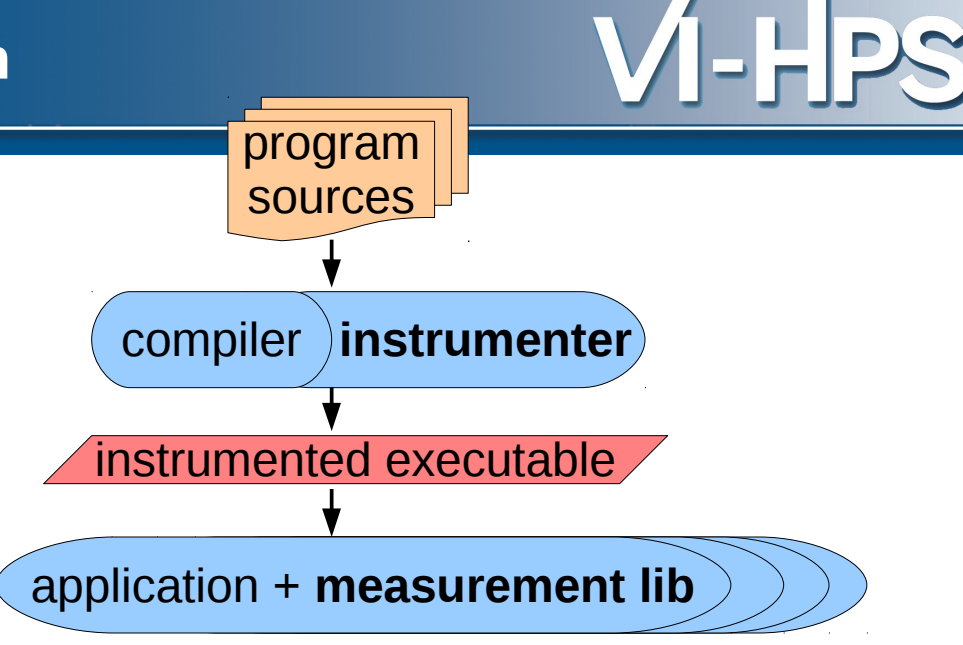

#### **Measurement runtime summarization**

- Measurement library manages threads & events produced by instrumentation
- Measurements summarized by thread & call-path during execution
- Analysis report unified & collated at finalization
- Presentation of summary analysis

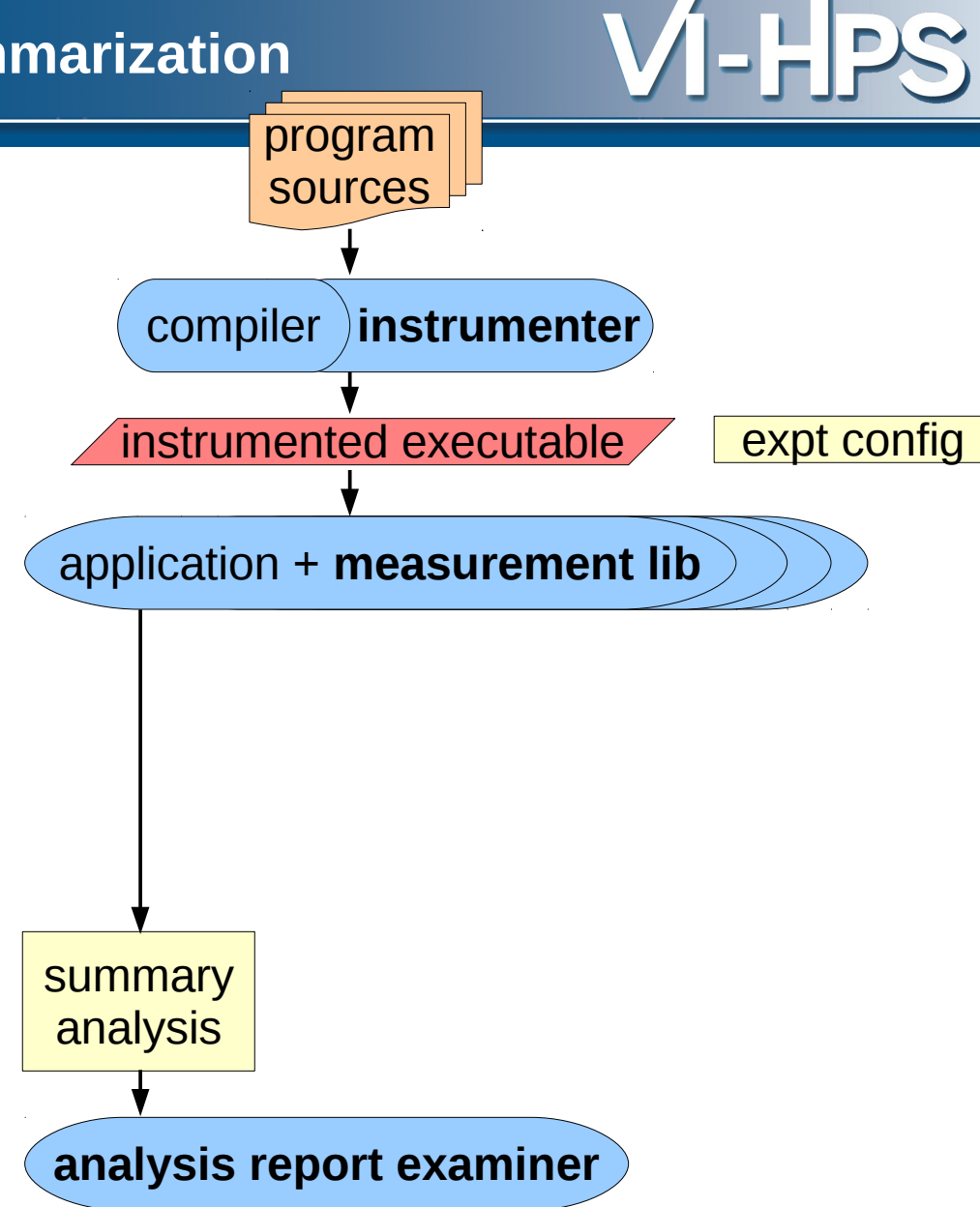

#### **Measurement event tracing & analysis**

- During measurement time-stamped events buffered for each thread
- Flushed to files along with unified definitions & maps at finalization
- Follow-up analysis replays events and produces extended analysis report
- Presentation of analysis report

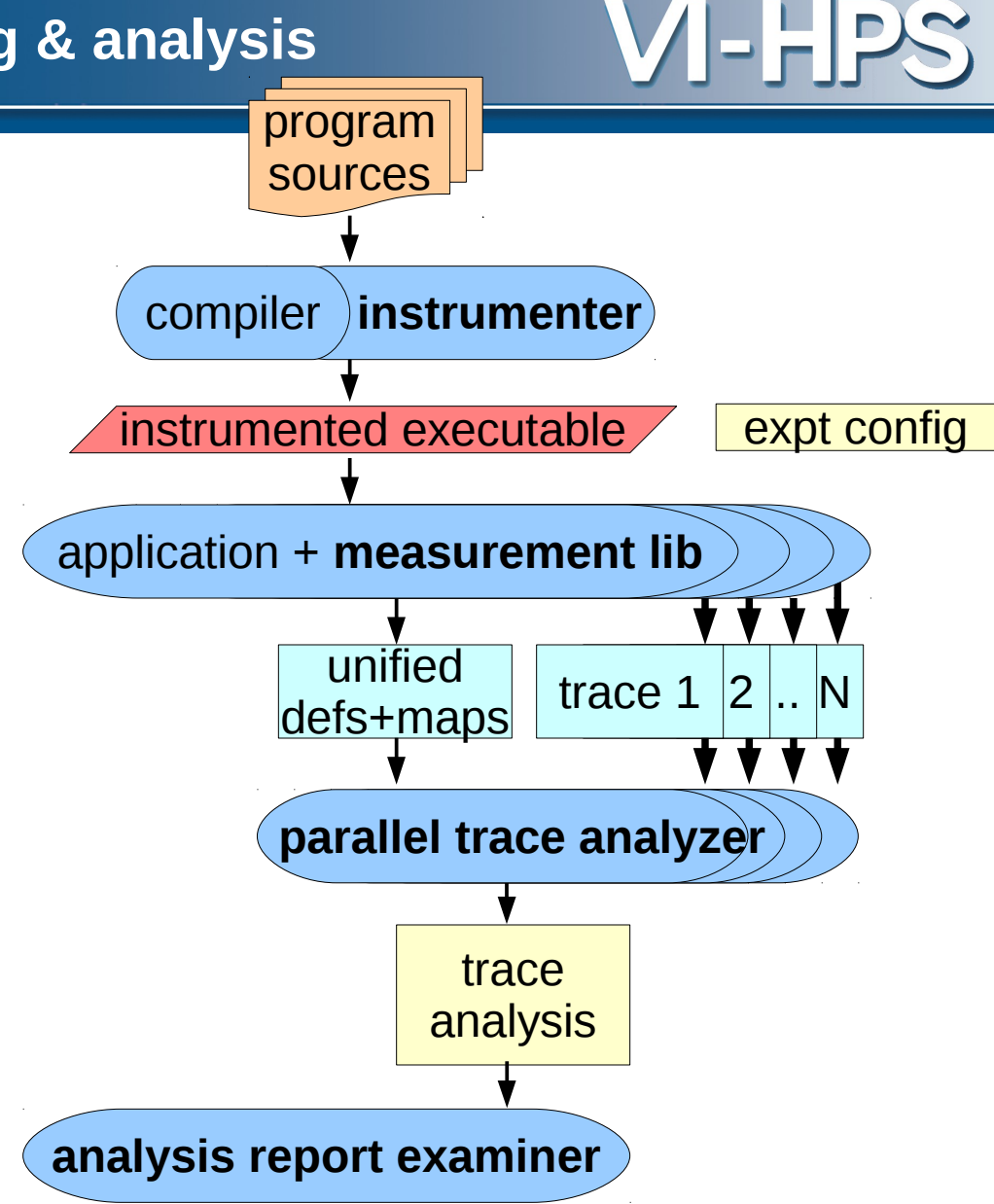

#### **Generic parallel tools architecture**

- Automatic/manual code instrumenter
- Measurement library for runtime summary & event tracing
- Parallel (and/or serial) event trace analysis when desired
- Analysis report examiner for interactive exploration of measured execution performance properties

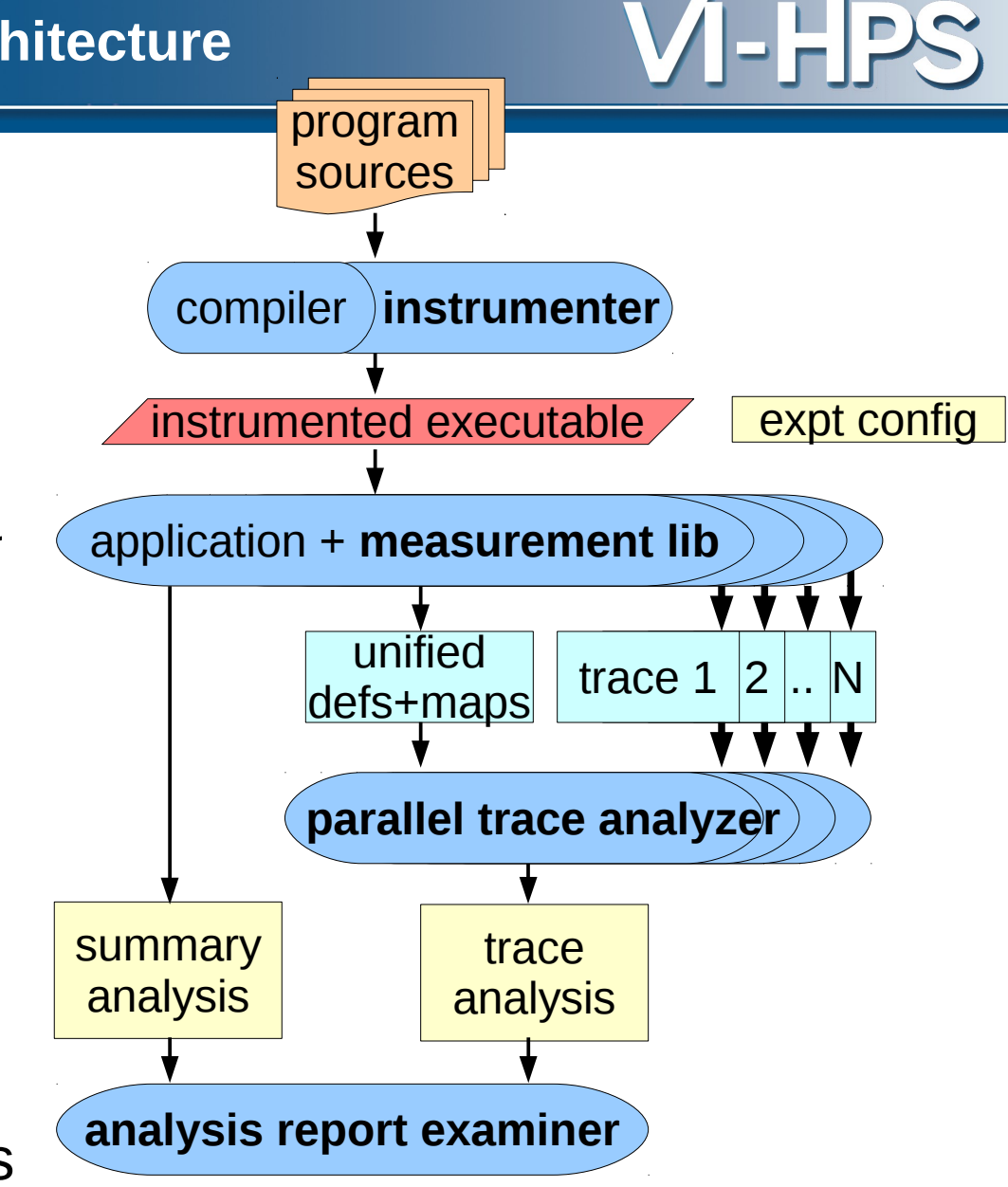

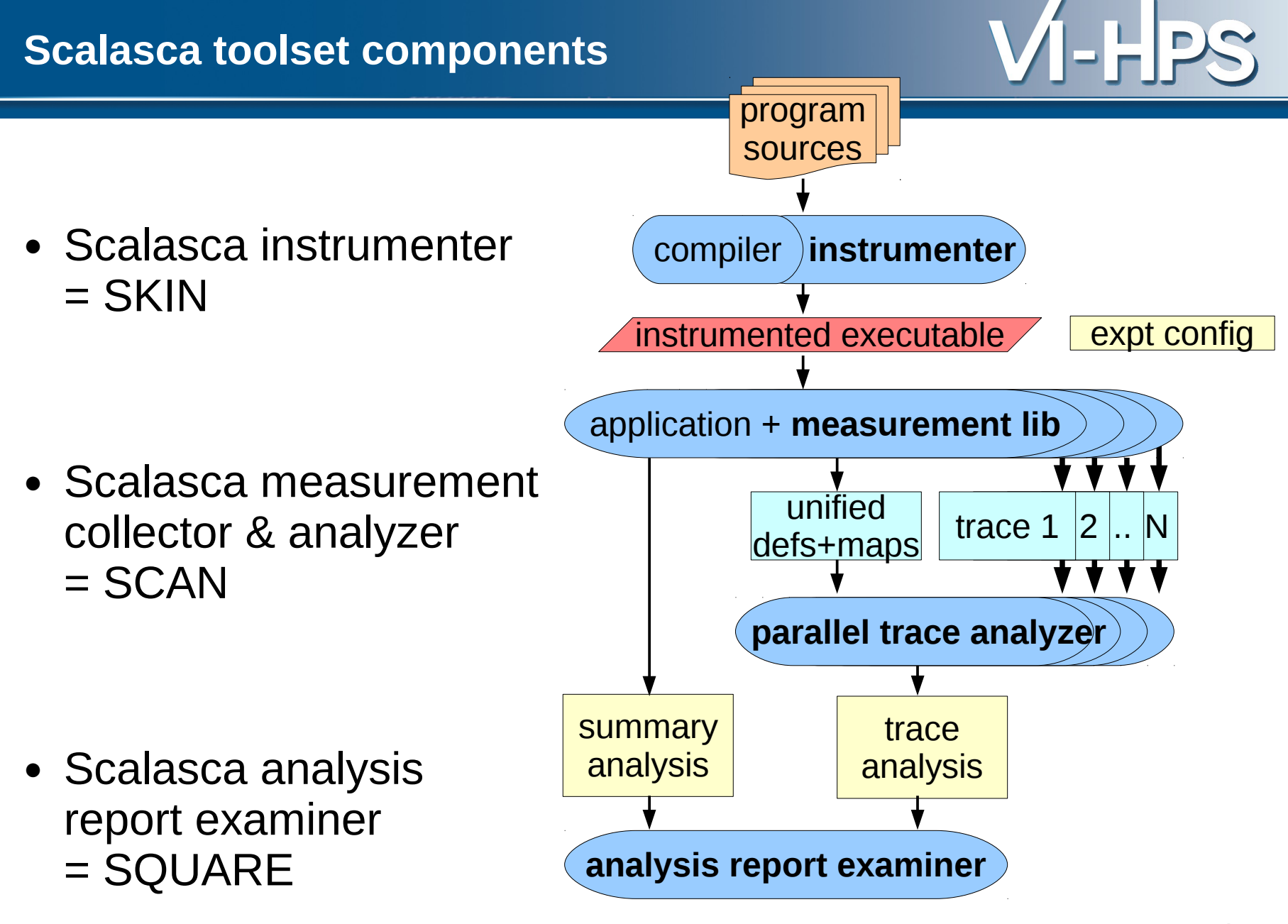

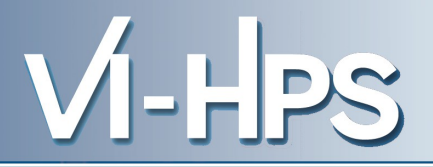

• One command for everything % **scalasca**

Scalasca 1.4

Toolset for scalable performance analysis of large-scale apps usage: scalasca [-v][-n] {action}

- 1. prepare application objects and executable for measurement: scalasca *-instrument* <compile-or-link-command> # *skin*
- 2. run application under control of measurement system: scalasca *-analyze* <application-launch-command> # *scan*
- 3. post-process & explore measurement analysis report: scalasca *-examine* <experiment-archive|report> # *square*

[-h] show quick reference guide (only)

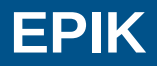

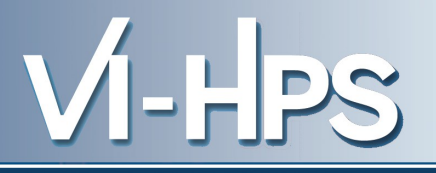

- Measurement & analysis runtime system
	- Manages runtime configuration and parallel execution
	- Configuration specified via EPIK.CONF file or environment
		- ► epik\_conf reports current measurement configuration
	- Creates experiment archive (directory): **epik\_***<title>*
	- Optional runtime summarization report
	- Optional event trace generation (for later analysis)
	- Optional filtering of (compiler instrumentation) events
	- Optional incorporation of HWC measurements with events
		- ► via PAPI library, using PAPI preset or native counter names
- Experiment archive directory
	- Contains (single) measurement & associated files (e.g., logs)
	- Contains (subsequent) analysis reports

#### **OPARI**

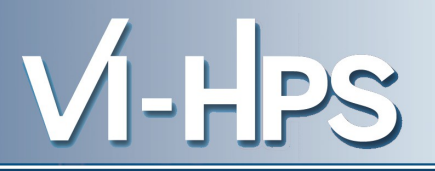

- Automatic instrumentation of OpenMP & POMP directives via source pre-processor
	- Parallel regions, worksharing, synchronization
	- OpenMP 2.5 with OpenMP 3.0 coming
		- ► No special handling of guards, dynamic or nested thread teams
		- ► OpenMP 3.0 ORDERED sequentialization support
		- ► Support for OpenMP 3.0 tasks currently in development
	- Configurable to disable instrumentation of locks, etc.
	- Typically invoked internally by instrumentation tools
- Used by Scalasca/Kojak, ompP, Periscope, Score-P, TAU, VampirTrace, etc.
	- Provided with Scalasca, but also available separately
		- ► OPARI 1.1 (October 2001)
		- ► OPARI2 1.0 (January 2012)

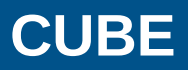

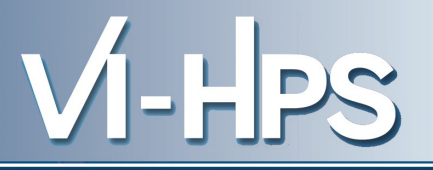

- Parallel program analysis report exploration tools
	- Libraries for XML report reading & writing
	- Algebra utilities for report processing
	- GUI for interactive analysis exploration
		- ► requires Qt4 library
		- ► can be installed independently of Scalasca instrumenter and measurement collector/analyzer, e.g., on laptop or desktop
- Used by Scalasca/KOJAK, Marmot, ompP, PerfSuite, Score-P, etc.
	- Analysis reports can also be viewed/stored/analyzed with TAU Paraprof & PerfExplorer
	- Provided with Scalasca, but also available separately
		- ► CUBE 3.4.1 (January 2012)
		- ► CUBE 4.0 (December 2011)

### **Analysis presentation and exploration**

- Representation of values (severity matrix) on three hierarchical axes
	- Performance property (metric)
	- Call-tree path (program location)
	- System location (process/thread)
- Three coupled tree browsers
- CUBE displays severities
	- As value: for precise comparison
	- As colour: for easy identification of hotspots
	- Inclusive value when closed & exclusive value when expanded
	- Customizable via display mode

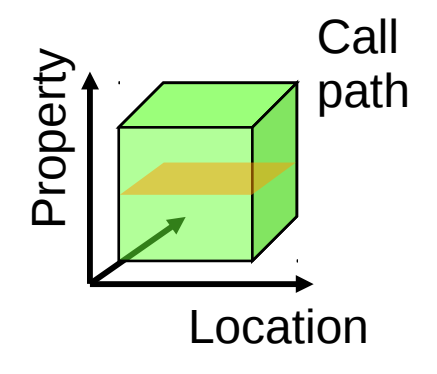

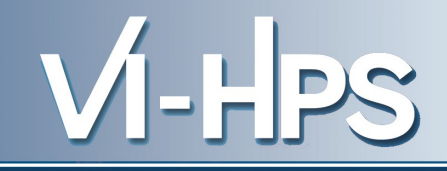

#### **Scalasca analysis report explorer (summary)**

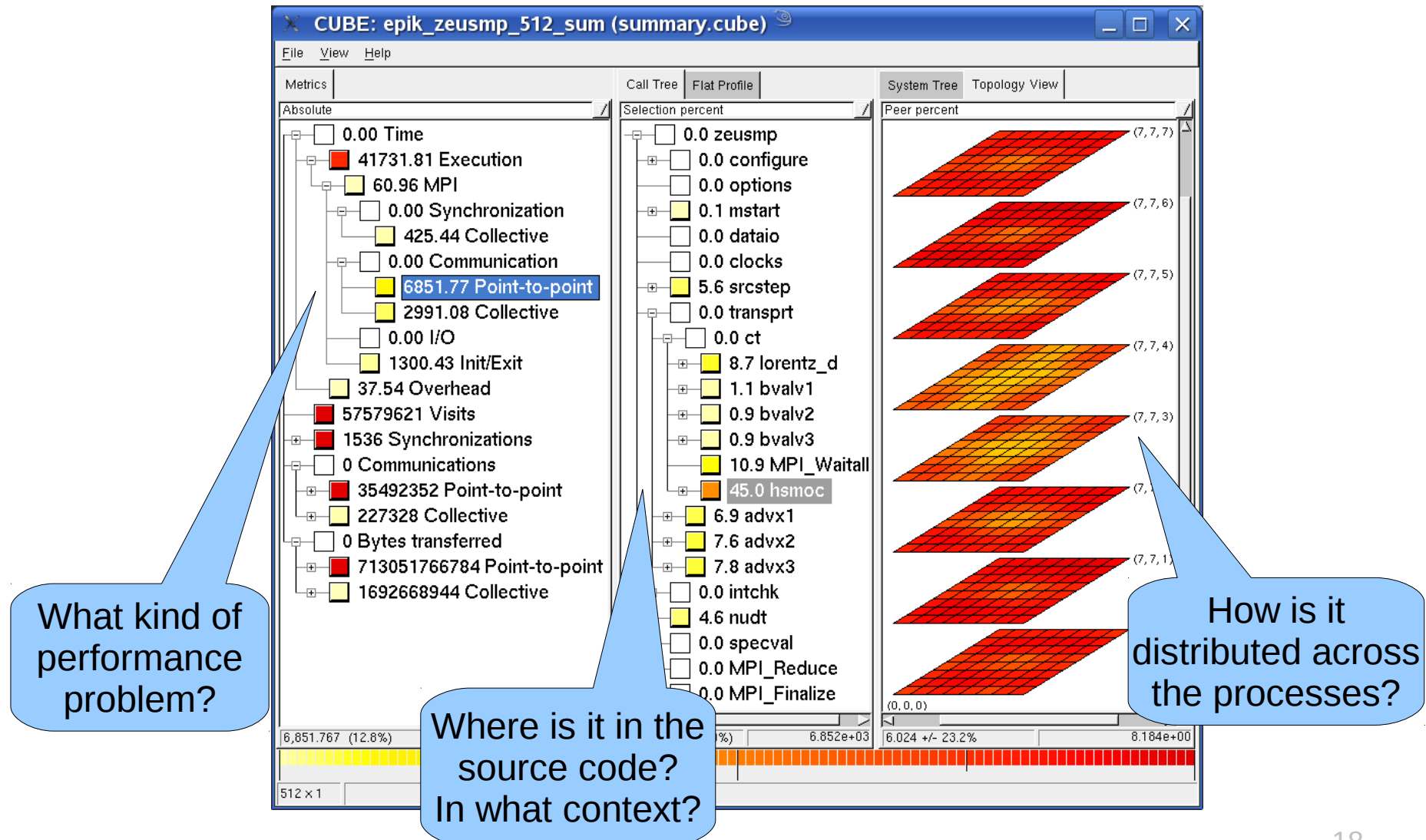

VI-HPS

#### **Scalasca analysis report explorer (trace)**

**CUBE metric description < @j36>**  $\qquad \qquad \textcircled{\scriptsize{2}}$  $-$  (a)  $-$ **Late Sender Time** CUBE: epik zeusmp 512 trace (trace.cube)  $\mathscr{S}$ File View Help Description: Refers to the time lost waiting caused by a blocking receive operation (e.g., Metrics Call Tree | Flat Profile MPI Recv() or MPI Wait()) that is posted earlier than the corresponding send operation. Absolute Selection percent 0.00 Time 0.0 zeusmp 41826.08 Execution 0.0 configure F. ≖⊣ 92.79 MPI 0.0 options 0.00 Synchronization  $\overline{a}$  0.1 mstart 429.92 Collective 0.0 dataio Recy 0.00 Communication 0.0 clocks time 3037.73 Point-to-point  $\overline{a}$  11.8 srcstep Additional Close  $\gg$ 4034.67 Late Sender 0.0 transprt  $\lt$ 0.00 Late Receiver ⊕–∏ 0.0 ct metrics 3089.32 Collective  $\overline{+}$  11.3 lorentz d 0.00 File I/O  $\overline{a}$  2.4 bvalv1 determined  $\overline{+}$  2.1 bvalv2 1488.13 Init/Exit from trace1849.98 Overhead  $\overline{a}$  2.0 bvalv3  $\Box$  1.5 MPI\_Waitall 57579621 Visits 1536 Synchronizations  $\blacksquare$  14.9 hsmoc 0 Communications ⊕—<mark>—</mark> 13.6 advx1 35492352 Point-to-point  $\overline{a}$  15.2 advx2  $+$  $\overline{E}$ 227328 Collective  $\overline{a}$  16.0 advx3 0 Bytes transferred  $\overline{+}$ 0.0 intchk 713051766784 Point-to-point  $+$ ⊕—<mark>—</mark> 9.1 nudt  $\Box$  1692668944 Collective 0.0 specval ≖⊣ 2042.71 Computational imbalan 0.0 MPI\_Reduce 0.0 MPI Finalize  $(0, 0, 0)$ ↸ IJ 3,037.735 (5.4%)  $5.585e + 04$ 453.671 (14.9%)  $3.038e + 03$  $0.886 +/- 19.3%$  $1.260e + 00$  $512 \times 1$ 

VI-HPS

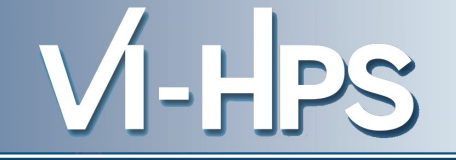

- Computational astrophysics
	- (magneto-)hydrodynamic simulations on 1-, 2- & 3-D grids
	- part of SPEC MPI2007 1.0 benchmark suite (132.zeusmp2)
	- developed by UCSD/LLNL
	- >44,000 lines Fortran90 (in 106 source modules)
	- provided configuration scales to 512 MPI processes
- Run with 512 processes on JUMP
	- IBM p690+ eServer cluster with HPS at JSC
- Scalasca summary and trace measurements
	- $\blacksquare$  ~5% measurement dilation (full instrumentation, no filtering)
	- 2GB trace analysis in 19 seconds
	- application's 8x8x8 grid topology automatically captured from MPI Cartesian

## **Scalasca summary analysis: zeusmp2 on JUMP**  $\mathbf{V}$  **- HPS**

- 12.8% of time spent in MPI point-to-point communication
- $\cdot$  45.0% of which is on program callpath transprt/ct/hsmoc
- With  $23.2\%$  std dev over 512 processes
- Lowest values in 3rd and 4th planes of the Cartesian grid

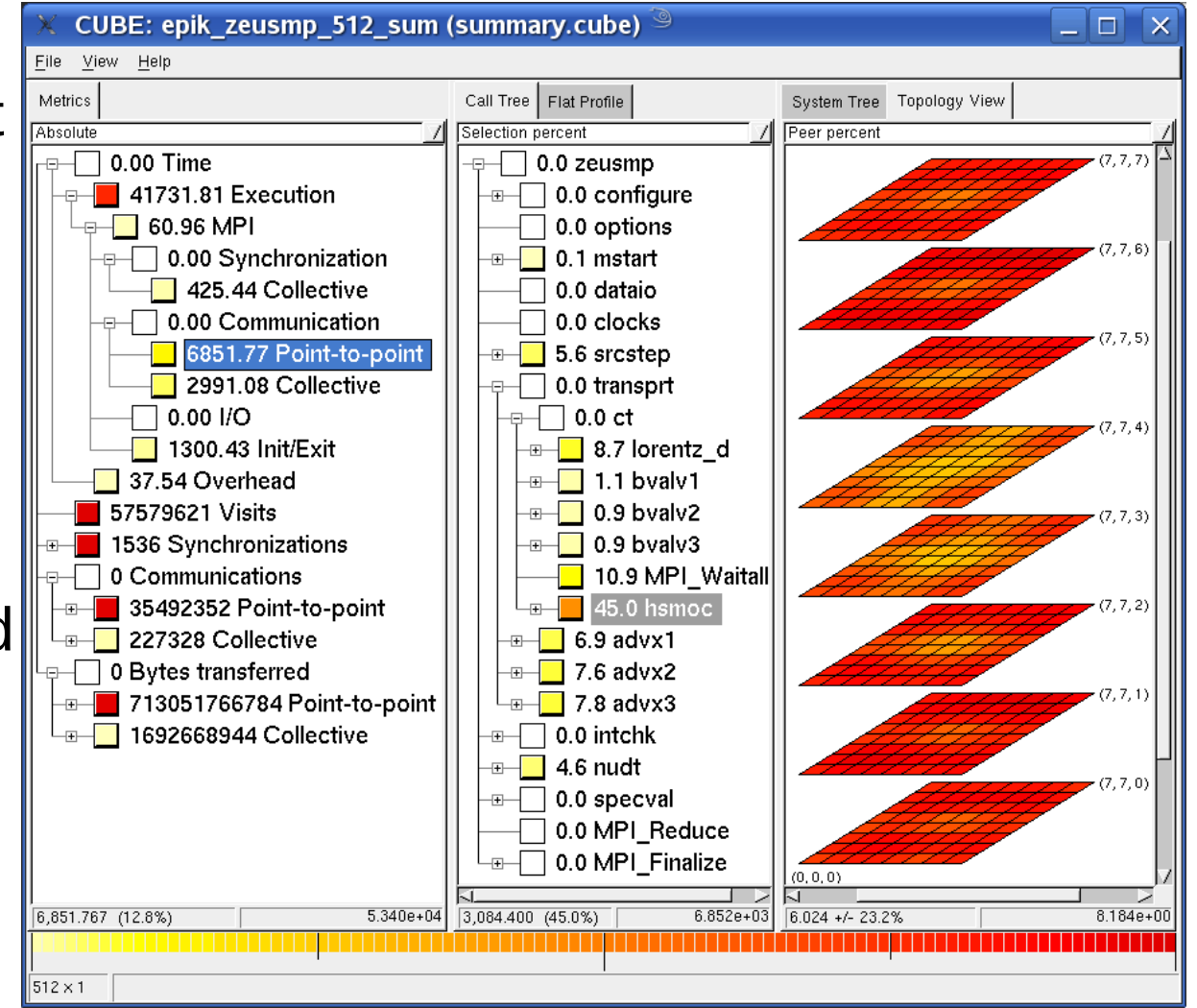

#### **Scalasca trace analysis: zeusmp2 on JUMP**

- MPI point-to-point communication time separated into transport and Late Sender fractions
- Late Sender situations dominate (57%)
- Distribution of transport time (43%) indicates congestion in interior of grid

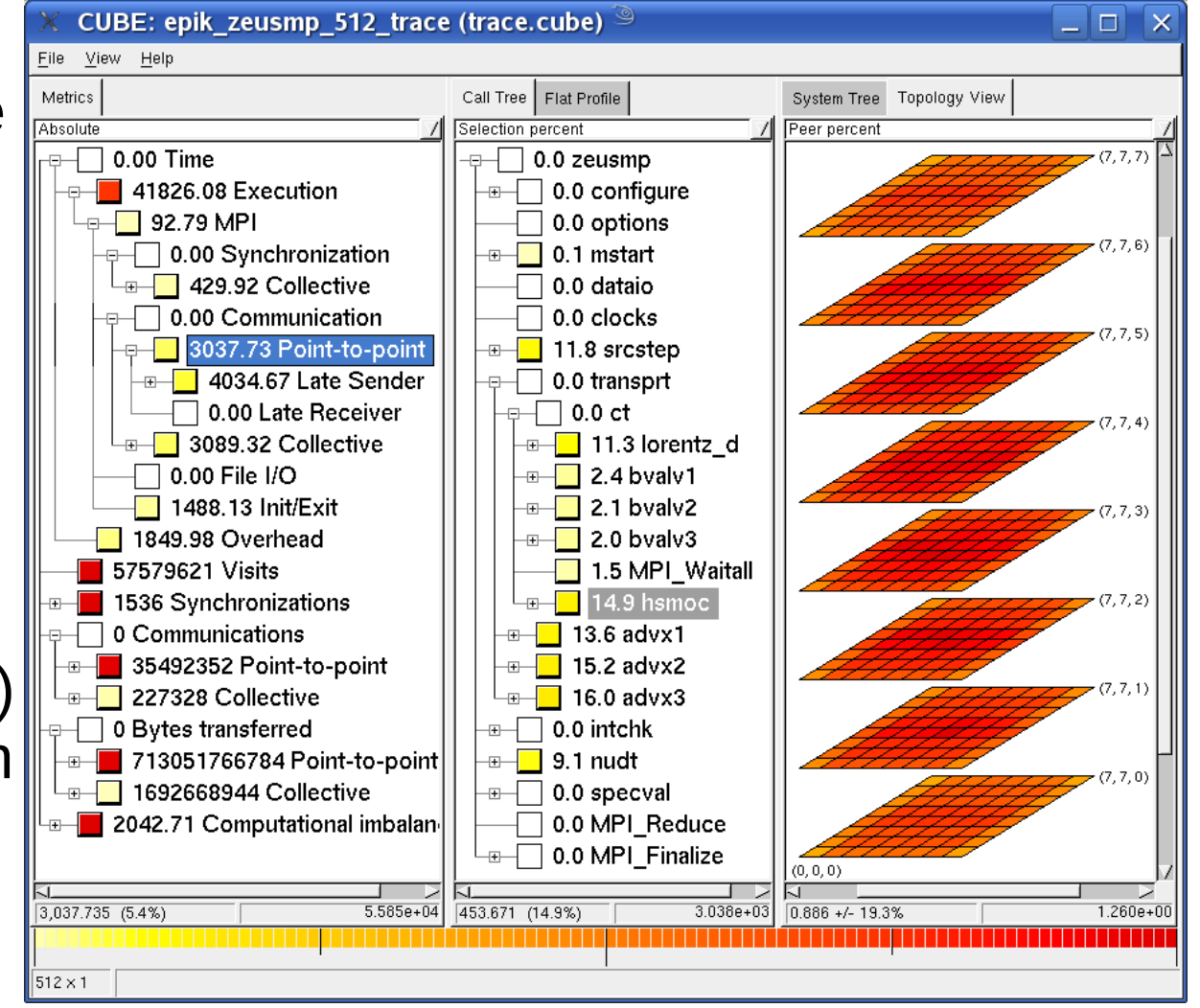

VI-HPS

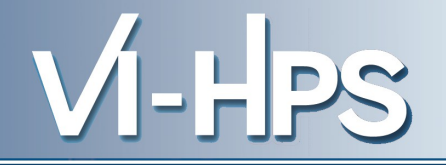

- Automatic function instrumentation (and filtering)
	- CCE, GCC, IBM, Intel, PathScale & PGI compilers
	- optional PDToolkit selective instrumentation (when available) and manual instrumentation macros/pragmas/directives
- MPI measurement & analyses
	- scalable runtime summarization & event tracing
	- only requires application executable re-linking
	- P2P, collective, RMA & File I/O operation analyses
- OpenMP measurement & analysis
	- requires (automatic) application source instrumentation
	- thread management, synchronization & idleness analyses
- Hybrid OpenMP/MPI measurement & analysis
	- combined requirements/capabilities
	- parallel trace analysis requires uniform thread teams

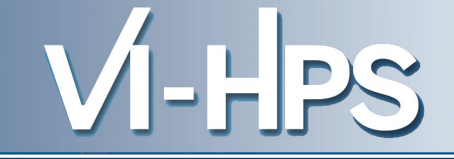

- Improved configure/installation
- Improved parallel & distributed source instrumentation
	- OpenMP/POMP source instrumentation with OPARI2
- Improved MPI communicator management
- Additional summary metrics
	- MPI-2 File bytes transferred (read/written)
	- OpenMP-3 ORDERED sequentialization time
- Improved OpenMP & OpenMP+MPI tracefile management via SIONlib parallel I/O library
- Trace analysis reports of severest pattern instances
	- linkage to external trace visualizers Vampir & Paraver
- New boxplot and topology presentations of distributions
- Improved documentation of analysis reports

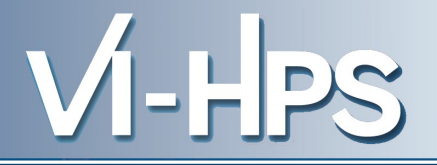

- Instrumentation
	- Separate OpenMP instrumenter (OPARI2) distribution
	- Scalasca source instrumentation via TAU/PDToolkit
	- Adapter for VT manual instrumentation macros
	- TAU instrumentation with Scalasca measurement libraries
- Trace utilities
	- Trace conversion utilities for VT/OTF, Paraver, JumpShot
	- Vampir visualization of Scalasca traces (without conversion)
- Analysis report utilities
	- Separate report generation/manipulation library and GUI (CUBE) distribution
	- Alternative presentation with TAU Paraprof/PerfExplorer
- Part of Uniform Integrated Tool Environment (UNITE)

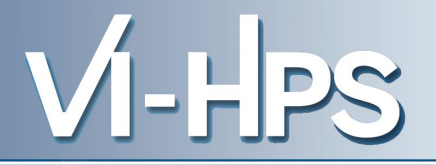

- Scalasca presentations [\(www.vi-hps.org/training/material](http://www.vi-hps.org/training/material))
	- Tutorial exercise NPB-MZ-MPI/BT
		- ► How to use Scalasca instrumenter, measurement collection & analysis nexus, and analysis report explorer
	- Performance properties
		- ► What metrics Scalasca can produce and what they mean?
	- Performance analysis & tuning case studies
		- ► Where Scalasca has been employed
- Scalasca documentation [\(www.scalasca.org/download](http://www.scalasca.org/download/documentation))
	- Quick Reference
	- Scalasca User Guide & CUBE GUI User Guide
	- Open issues and limitations
	- Performance properties

(also installed in [\\$SCALASCA\\_DIR/doc\)](file:///home/wylie/zam1142/doc/tutorial/Scalasca/$SCALASCA_DIR%2Fdoc)